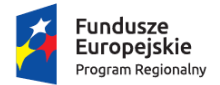

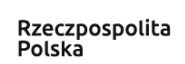

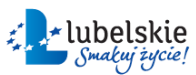

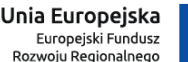

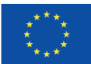

Projekt pn.: *"Energia z paneli fotowoltaicznych w Gminie Wierzbica"* współfinansowany jest ze środków Europejskiego Funduszu Rozwoju Regionalnego w ramach Regionalnego Programu Operacyjnego Województwa Lubelskiego na lata 2014-2020.

# **Instrukcja obsługi instalacji fotowoltaicznej**

## **Bezpieczeństwo**

W niniejszym rozdziale zawarte są wskazówki dotyczące bezpieczeństwa, których należy bezwzględnie przestrzegać podczas wykonywania jakichkolwiek prac przy instalacji oraz podczas jej eksploatacji.

Aby uniknąć powstania szkód osobowych i materialnych oraz zapewnić możliwie długi okres użytkowania produktu, należy dokładnie zapoznać się z informacjami zamieszczonymi w tym rozdziale i zawsze przestrzegać wszelkich wskazówek i instrukcji dotyczących bezpieczeństwa.

Generator fotowoltaiczny pod wpływem promieni słonecznych wytwarza niebezpieczne napięcie stałe, które może osiągać nawet 1000V. Napięcie stałe występuje na przewodach stałonapięciowych (DC) i może również występować na innych elementach falownika będących pod napięciem. Dotykanie przewodów stałonapięciowych lub elementów będących pod napięciem może prowadzić do niebezpiecznego dla życia porażenia prądem elektrycznym. W przypadku odłączenia wtyków DC od falownika pod obciążeniem może dojść do powstania łuku elektrycznego, który powoduje porażenie prądem elektrycznym oraz oparzenia.

- **Nie wolno dotykać odsłoniętych końcówek przewodów,**
- **Nie wolno dotykać przewodów DC,**
- **Nie wolno dotykać elementów falownika będących pod napięciem,**
- **Usuwanie usterek należy powierzyć wyłącznie specjalistom.**

Podczas pracy falownika dopuszczalne jest dotykanie tylko pokrywy obudowy, dotykanie pozostałych elementów falownika grozi poparzeniem, ponieważ podczas pracy, falownik może się mocno nagrzać.

# **Obsługa instalacji fotowoltaicznej**

Instalacje fotowoltaiczne cechują się wysoką niezawodnością. Wszystkie elementy instalacji fotowoltaicznej są bezobsługowe. Nie ma potrzeby sprawdzania ich czy konserwowania w specjalny sposób.

Instalacja fotowoltaiczna przystosowana jest do współpracy z tradycyjną siecią energetyczną. Zamontowany falownik generuje takie same parametry wyjściowe jakie w danym momencie cechują sieć zewnętrzną OSD. Wszelkie odchylenia od normy są wychwytywane przez urządzenie automatycznie. Następnie falownik dostosowuje swoje parametry wyjściowe panujące w sieci energetycznej. Bardzo ważną cechą falownika jest

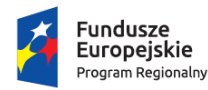

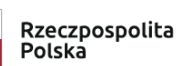

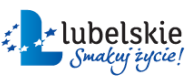

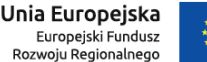

Projekt pn.: *"Energia z paneli fotowoltaicznych w Gminie Wierzbica"* współfinansowany jest ze środków Europejskiego Funduszu Rozwoju Regionalnego w ramach Regionalnego Programu Operacyjnego Województwa Lubelskiego na lata 2014-2020.

to, że posiada on zabezpieczenie przed pracą wyspową. Dzięki temu zabezpieczeniu, falownik wyłącza się automatycznie w momencie zaniku napięcia z sieci zewnętrznej. Jest to podyktowane dbałością o bezpieczeństwo osób usuwających awarię sieci. W momencie przywrócenia zasilania, falownika automatycznie uruchomi się ponownie.

Istnieje również możliwość ręcznego włączania i wyłączania instalacji fotowoltaicznej w razie potrzeby. Nie jest to zalecane, natomiast w szczególnych przypadkach może okazać się konieczne.

Instrukcja włączania instalacji fotowoltaicznej:

- 1. Upewnić się, że wszystkie przewody są podłączone do urządzenia,
- 2. Włączyć zabezpieczenia zmiennoprądowe takie jak wyłącznik nadprądowy, wyłącznik różnicowo prądowy (jeśli instalacja jest wyposażona) odpowiadające za instalację fotowoltaiczną.
- 3. Poczekać na uruchomienie się inwertera, które sygnalizowane jest na wyświetlaczu urządzenia,
- 4. Przekręcić rozłącznik DC inwertera znajdujący się w dolnej części falownika z pozycji 0 (off) na pozycję 1 (on).
- 5. Falownik automatycznie przystosuje się do parametrów sieci,
- 6. Instalacja fotowoltaiczna jest gotowa do pracy.

Instrukcja wyłączania instalacji fotowoltaicznej:

- 1. Przekręcić rozłącznik DC inwertera znajdujący się w dolnej części falownika z pozycji 1 (on) na pozycję 0 (off),
- 2. Na falowniku pojawi się informacja o zaniku sieci,
- 3. Wyłączyć zabezpieczenia zmiennoprądowe odpowiadające za instalację fotowoltaiczną znajdujące się w rozdzielnicy,
- 4. Instalacja fotowoltaiczna została wyłączona.

#### **UWAGA!**

### **Mimo wyłączenia falownika na przewodach DC nadal pojawia się napięcie . Nie wolno dotykać przewodów DC!**

Prawidłowe działanie instalacji fotowoltaicznej sygnalizowane jest poprzez komunikat na wyświetlaczu falownika. Jeżeli na wyświetlaczu prezentowana jest informacja o produkcji, oznacza to, że instalacja działa w sposób poprawny. Falownik nie działa prawidłowo w momencie kiedy dioda falownika zaświeci się na czerwono.